### **АННОТАЦИЯ РАБОЧЕЙ ПРОГРАММЫ ДИСЦИПЛИНЫ ПРИЕМ 2020 г. ФОРМА ОБУЧЕНИЯ ОЧНАЯ**

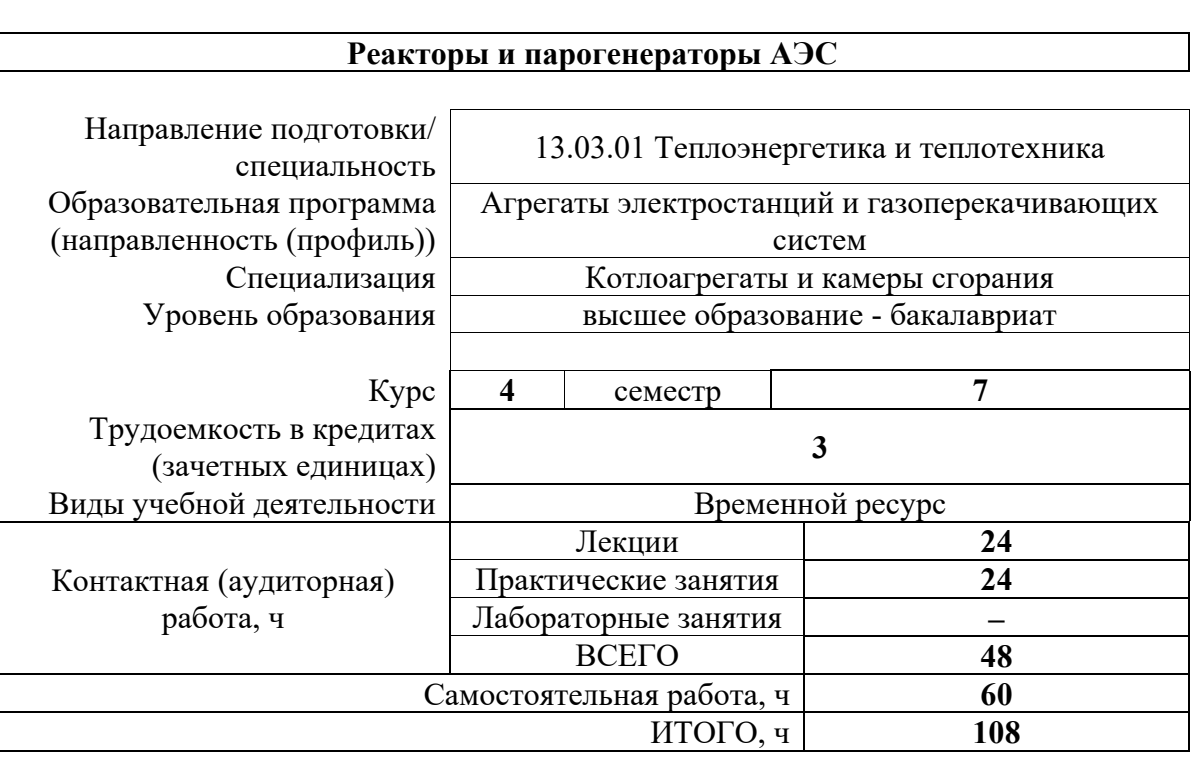

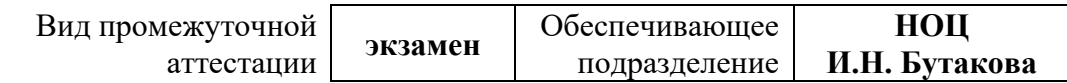

# **1. Цели освоения дисциплины**

Целями освоения дисциплины является формирование у обучающихся определенного ООП (п. 5.4 Общей характеристики ООП) состава компетенций для подготовки к профессиональной деятельности.

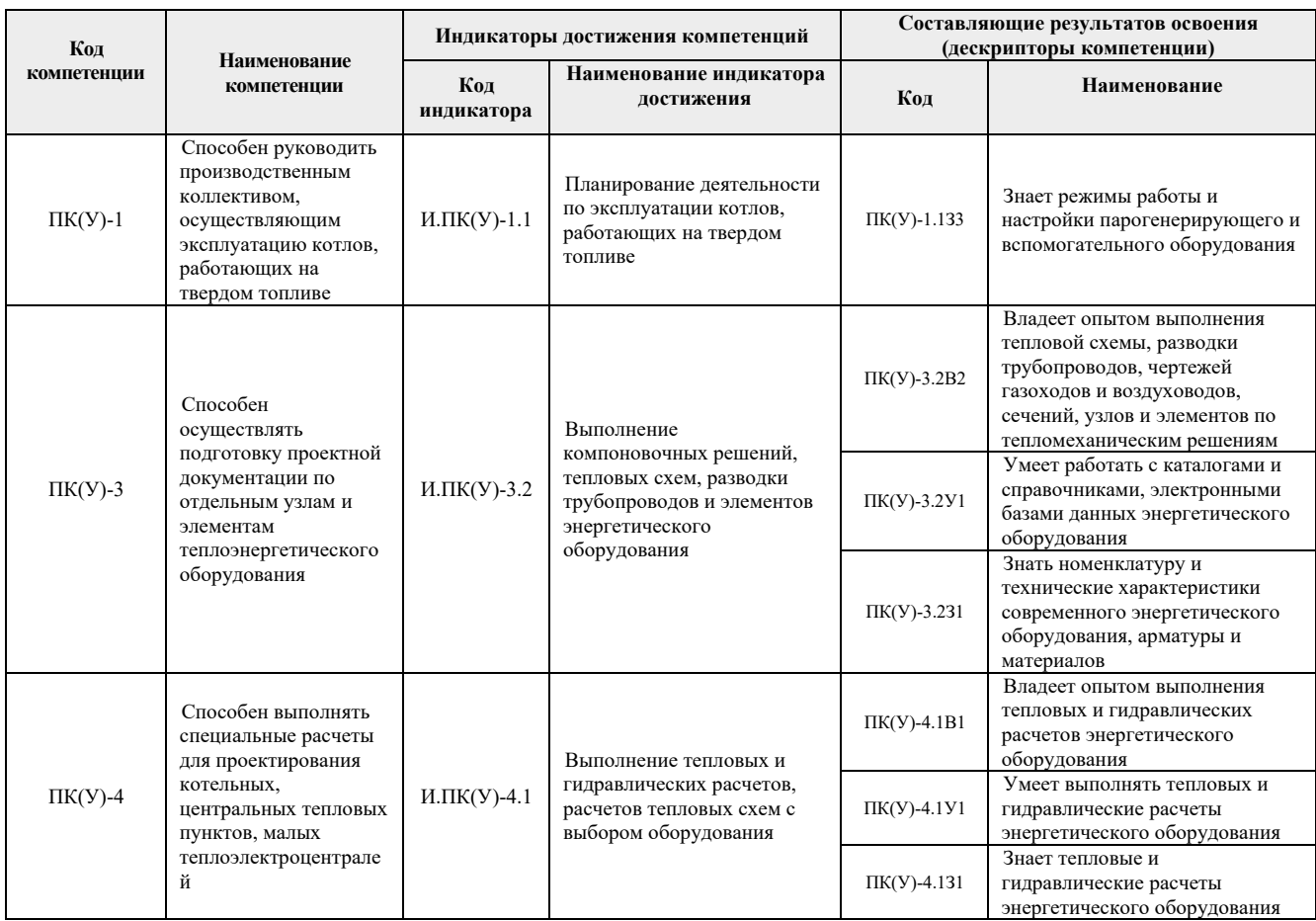

# **2. Планируемые результаты обучения по дисциплине**

После успешного освоения дисциплины будут сформированы результаты обучения:

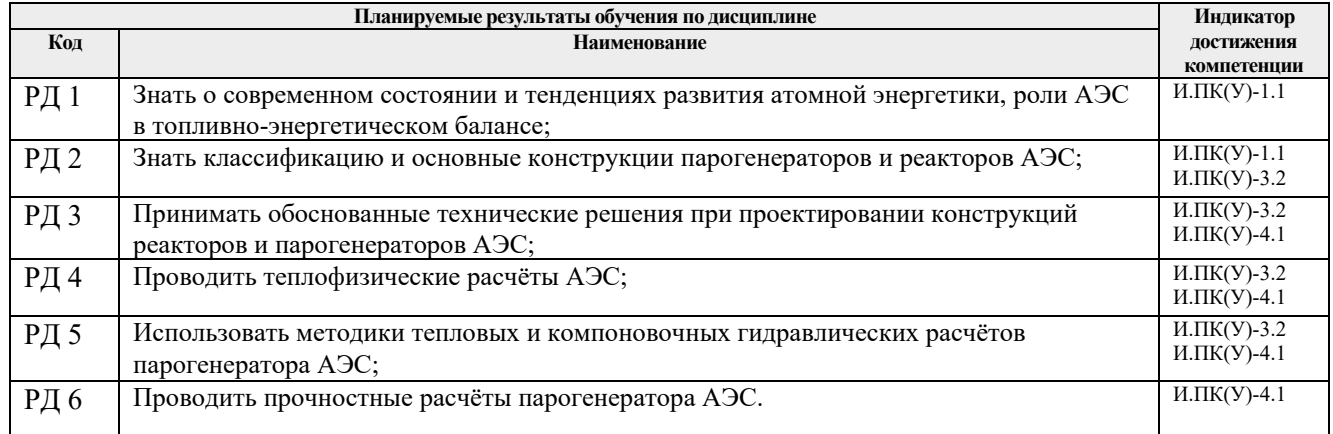

#### **3. Структура и содержание дисциплины Основные виды учебной деятельности**

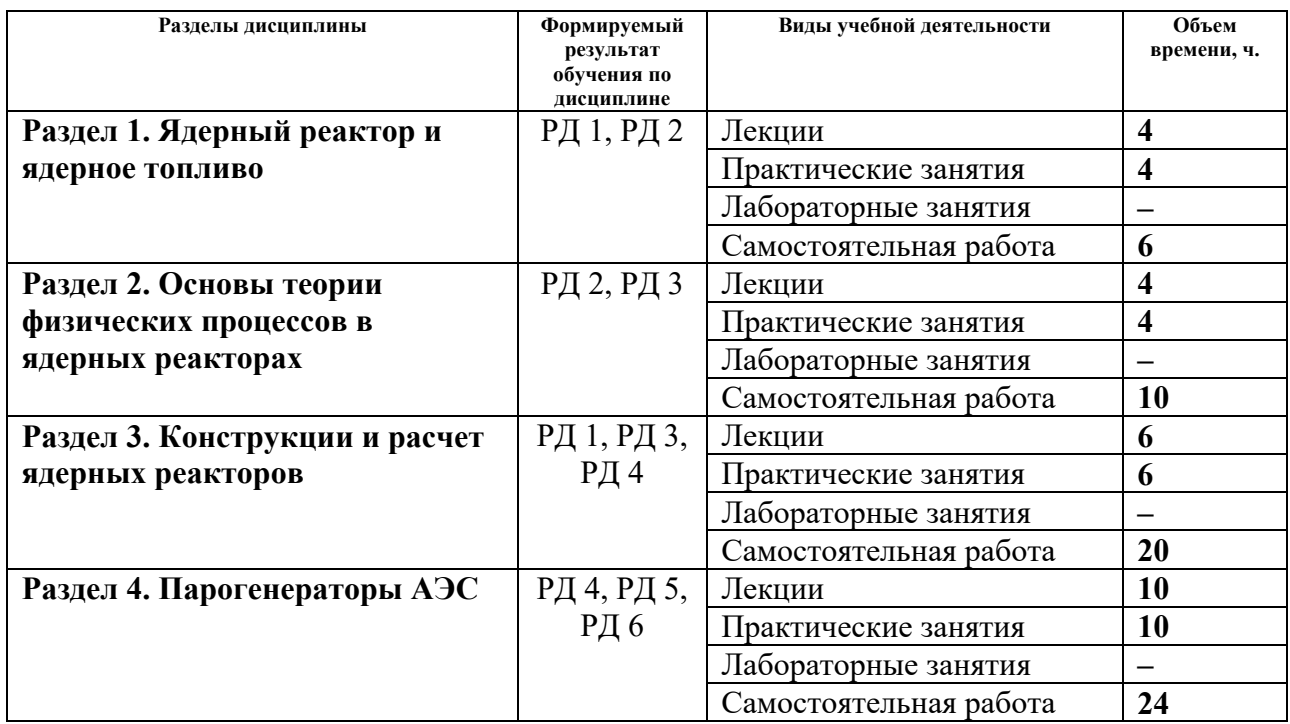

#### **4. Учебно-методическое и информационное обеспечение дисциплины**

#### **4.1. Учебно-методическое обеспечение**

## **Основная литература**

- 1. Рассохин, Николай Георгиевич. Парогенераторные установки атомных электростанций: учебник / Н. Г. Рассохин. – 4-е изд., перераб. и доп.. – Екатеринбург:  $\text{ATII},$  2015. – 384 c. ([http://catalog.lib.tpu.ru/catalogue/advanced/document/RU%5CTPU%5Cbook%5C312000\)](http://catalog.lib.tpu.ru/catalogue/advanced/document/RU%5CTPU%5Cbook%5C312000)
- 2. Основы теории и методы расчета ядерных энергетических реакторов : учебное пособие / Г. Г. Бартоломей [и др.]. – 3-е изд, перераб. и доп.. – Екатеринбург: Юланд, 2016. –  $512$  c

([http://catalog.lib.tpu.ru/catalogue/advanced/document/RU%5CTPU%5Cbook%5C345219\)](http://catalog.lib.tpu.ru/catalogue/advanced/document/RU%5CTPU%5Cbook%5C345219)

3. Кириллов, Павел Леонидович. Справочник по теплогидравлическим расчетам (ядерные реакторы, теплообменники, парогенераторы) / П. Л. Кириллов, Ю. С. Юрьев, В. П. Бобков. – Екатеринбург: АТП, 2015. – 294 с. ([http://catalog.lib.tpu.ru/catalogue/advanced/document/RU%5CTPU%5Cbook%5C317972\)](http://catalog.lib.tpu.ru/catalogue/advanced/document/RU%5CTPU%5Cbook%5C317972)

## **Дополнительная литература**

- 1. Парогенераторы АЭС. Основные конструкции и проектирование: учебное пособие [Электронный ресурс] / А. В. Воробьёв, А. М. Антонова. Томск: Изд-во ТПУ, 2011. – Режим доступа:<http://www.lib.tpu.ru/fulltext2/m/2011/m451.pdf>
- 2. Зорин В.М. Атомные электростанции: учебное пособие для вузов / В. М. Зорин. Москва: Изд-во МЭИ, 2012. – 670 с. ([http://catalog.lib.tpu.ru/catalogue/advanced/document/RU%5CTPU%5Cbook%5C234281\)](http://catalog.lib.tpu.ru/catalogue/advanced/document/RU%5CTPU%5Cbook%5C234281)
- 3. Ядерная энергия, ядерный топливный цикл и прикладные ядерные технологии: учебное пособие / В. И. Бойко, Ю. В. Данейкин, В. Д. Каратаев [и др.]; под ред. В. И. Бойко, М. Е. Силаева. – Москва: Изд-во МНТЦ, 2011. – 282 с. ([http://catalog.lib.tpu.ru/catalogue/advanced/document/RU%5CTPU%5Cbook%5C264879\)](http://catalog.lib.tpu.ru/catalogue/advanced/document/RU%5CTPU%5Cbook%5C264879)
- 4. Баклушин, Рудольф Петрович. Эксплуатационные режимы АЭС : учебное пособие / Р. П. Баклушин. – 2-е изд., перераб. и доп.. – Москва: Издательский дом МЭИ, 2012. – 530 с.
	- ([http://catalog.lib.tpu.ru/catalogue/advanced/document/RU%5CTPU%5Cbook%5C234282\)](http://catalog.lib.tpu.ru/catalogue/advanced/document/RU%5CTPU%5Cbook%5C234282)
- 5. Дементьев, Борис Александрович. Ядерные энергетические реакторы: учебник / Б. А. Дементьев. – 2-е изд., перераб. и доп.. – Москва: Энергоатомиздат, 1990. – 352 с. ([http://catalog.lib.tpu.ru/catalogue/advanced/document/RU%5CTPU%5Cbook%5C36277\)](http://catalog.lib.tpu.ru/catalogue/advanced/document/RU%5CTPU%5Cbook%5C36277)

### **4.2. Информационное и программное обеспечение**

Internet-ресурсы (в т.ч. в среде LMS MOODLE и др. образовательные и библиотечные ресурсы):

- 1. Электронный каталог Томского регионального библиотечного консорциума ([http://arbicon.tomsk.ru\)](http://arbicon.tomsk.ru/);
- 2. Архив научных журналов «Neicon» (http[://archive](http://archive.neicon.ru/).neicon.ru);
- 3. Единая государственная информационная система учета НИОКТР [\(http://rosrid.ru\)](http://rosrid.ru/);
- 4. Национальная электронная библиотека [\(https://нэб.рф\)](https://%D0%BD%D1%8D%D0%B1.%D1%80%D1%84/);
- 5. База реферативных журналов Всероссийского института научной и технической информации [\(http://www2.viniti.ru\)](http://www2.viniti.ru/);
- 6. Российский информационно-библиотечный консорциум [\(http://www.ribk.net\)](http://www.ribk.net/);
- 7. Университетская информационная система «УИС Россия» [\(http://uisrussia.msu.ru\)](http://uisrussia.msu.ru/);
- 8. Поисковая система Федерального института промышленной собственности по интеллектуальной собственности, патентам и товарным знакам [\(http://www1.fips.ru\)](http://www1.fips.ru/);
- 9. Поисковая система Федерального центра информационно-образовательных ресурсов (http[://fcior](http://fcior.edu.ru/).edu.ru).

Лицензионное программное обеспечение (в соответствии с **Перечнем лицензионного программного обеспечения ТПУ)**:

- 1. Autodesk Inventor Professional 2015 Education;
- 2. Autodesk AutoCAD Mechanical 2015 Education;
- 3. Microsoft Office 2016 Standard Russian Academic;
- 4. PTC Mathcad 15 Academic Floating.